### МИНИСТЕРСТВО НАУКИ И ВЫСШЕГО ОБРАЗОВАНИЯ РОССИЙСКОЙ ФЕДЕРАЦИИ ФЕДЕРАЛЬНОЕ ГОСУДАРСТВЕННОЕ БЮДЖЕТНОЕ ОБРАЗОВАТЕЛЬНОЕ УЧРЕЖДЕНИЕ ВЫСШЕГО ОБРАЗОВАНИЯ «РЯЗАНСКИЙ ГОСУДАРСТВЕННЫЙ УНИВЕРСИТЕТ ИМЕНИ С.А. ЕСЕНИНА»

Утверждаю: Декан физико-математического

факультета Н.Б. Федорова «30» августа 2019 г.

# **РАБОЧАЯ ПРОГРАММА ДИСЦИПЛИНЫ**

## **Web-дизайн**

**Уровень основной профессиональной образовательной программы** академическая магистратура

**Направление подготовки** 16.04.01 Техническая физика

**Направленность (профиль) подготовки** Инновационные технологии в науке и на производстве

**Форма обучения** очная

**Сроки освоения ОПОП** нормативный срок освоения 2 года

**Факульте**т физико-математический

**Кафедра** общей и теоретической физики и МПФ

Рязань, 2019

### **ВВОДНАЯ ЧАСТЬ 1. ЦЕЛИ ОСВОЕНИЯ УЧЕБНОЙ ДИСЦИПЛИНЫ**

Целями освоения учебной дисциплины «Web-дизайн» являются формирование у студентов общекультурных и профессиональных компетенций, установленных ФГОС ВО, в процессе овладения общей методикой дизайн-проектирования web-сайта, овладения технологиями художественного оформления web-сайта, овладения технологией создания статических web-сайтов, овладения технологией размещения, поддержки и сопровождения web - сайта на сервере, развития способностей к самостоятельному поиску и критичному освоению научно-технической информации в сети Internet и использованию ее в своей профессиональной деятельности, развитие навыков организации исследовательской деятельности.

Цели освоения учебной дисциплины соответствуют общим целям ОПОП.

### **2. МЕСТО УЧЕБНОЙ ДИСЦИПЛИНЫ В СТРУКТУРЕ ОПОП ВУЗА.**

2.1. Учебная дисциплина Б1.В.ДВ.4 **Web-дизайн** вариативной части Блока 1 и является дисциплиной по выбору.

2.2. Для изучения данной учебной дисциплины необходимы следующие знания, умения и навыки, формируемые предшествующими дисциплинами:

- *Математическое моделирование в технической физике;*
- *Автоматизированное конструкторское и технологическое проектирование;*
- *Компьютерное трехмерное (3D) проектирование.*

2.3. Перечень последующих учебных дисциплин, для которых необходимы знания, умения и навыки, формируемые данной учебной дисциплиной:

- *Научно-исследовательская работа;*
- *Выпускная квалификационная работа.*

## 2.4. ТРЕБОВАНИЯ К РЕЗУЛЬТАТАМ ОСВОЕНИЯ УЧЕБНОЙ ДИСЦИПЛИНЫ

Изучение данной учебной дисциплины направлено на формирование у обучающих общекультурных (ОК), общепрофессиональных (ОПК) и профессиональных (ПК) компетенций:

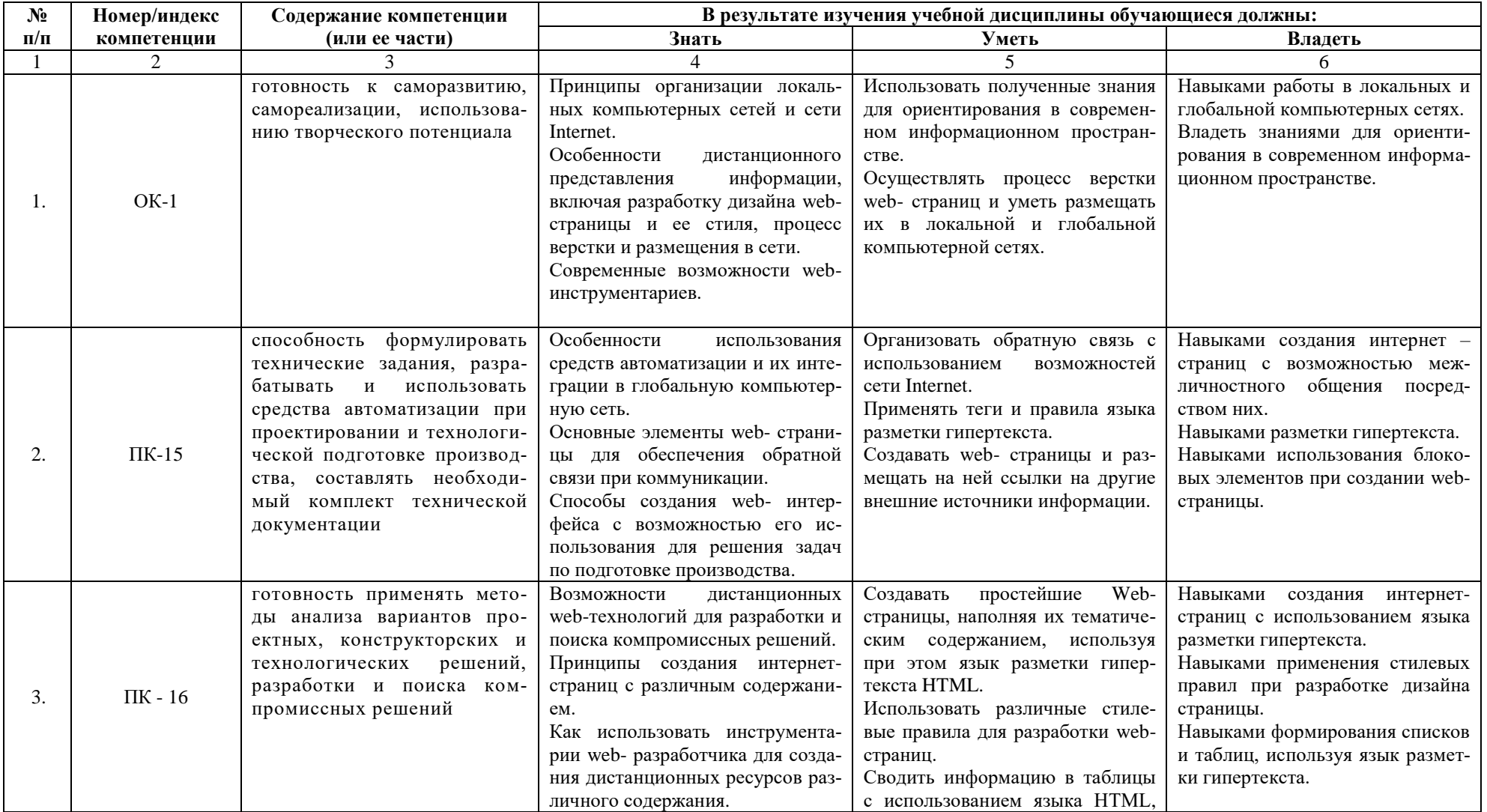

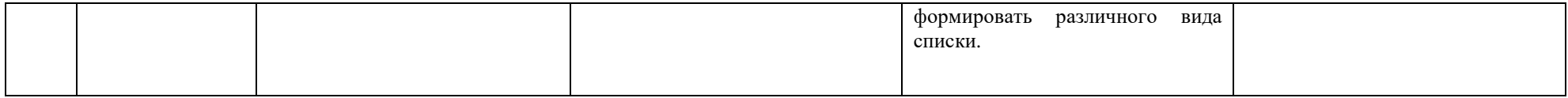

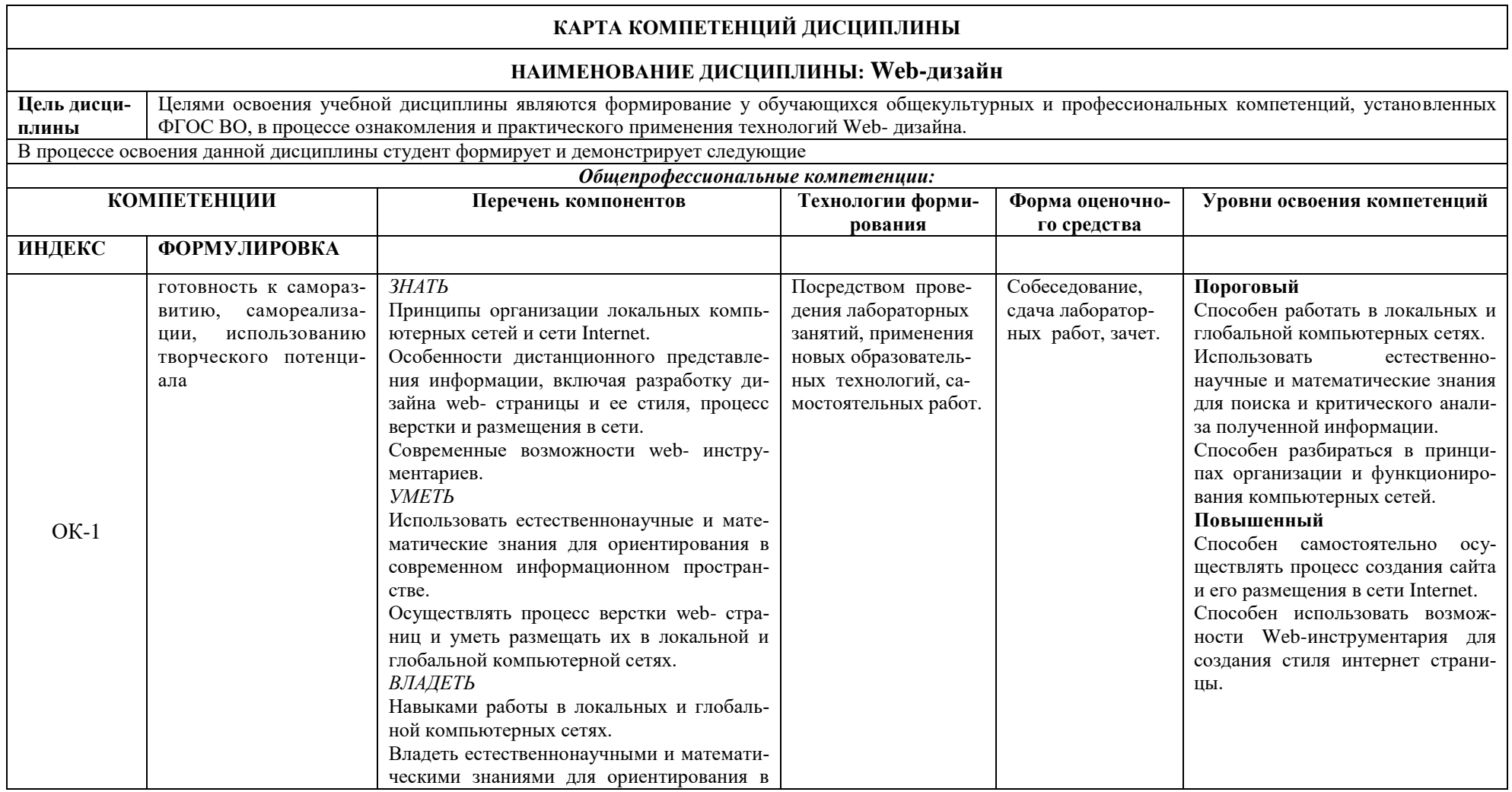

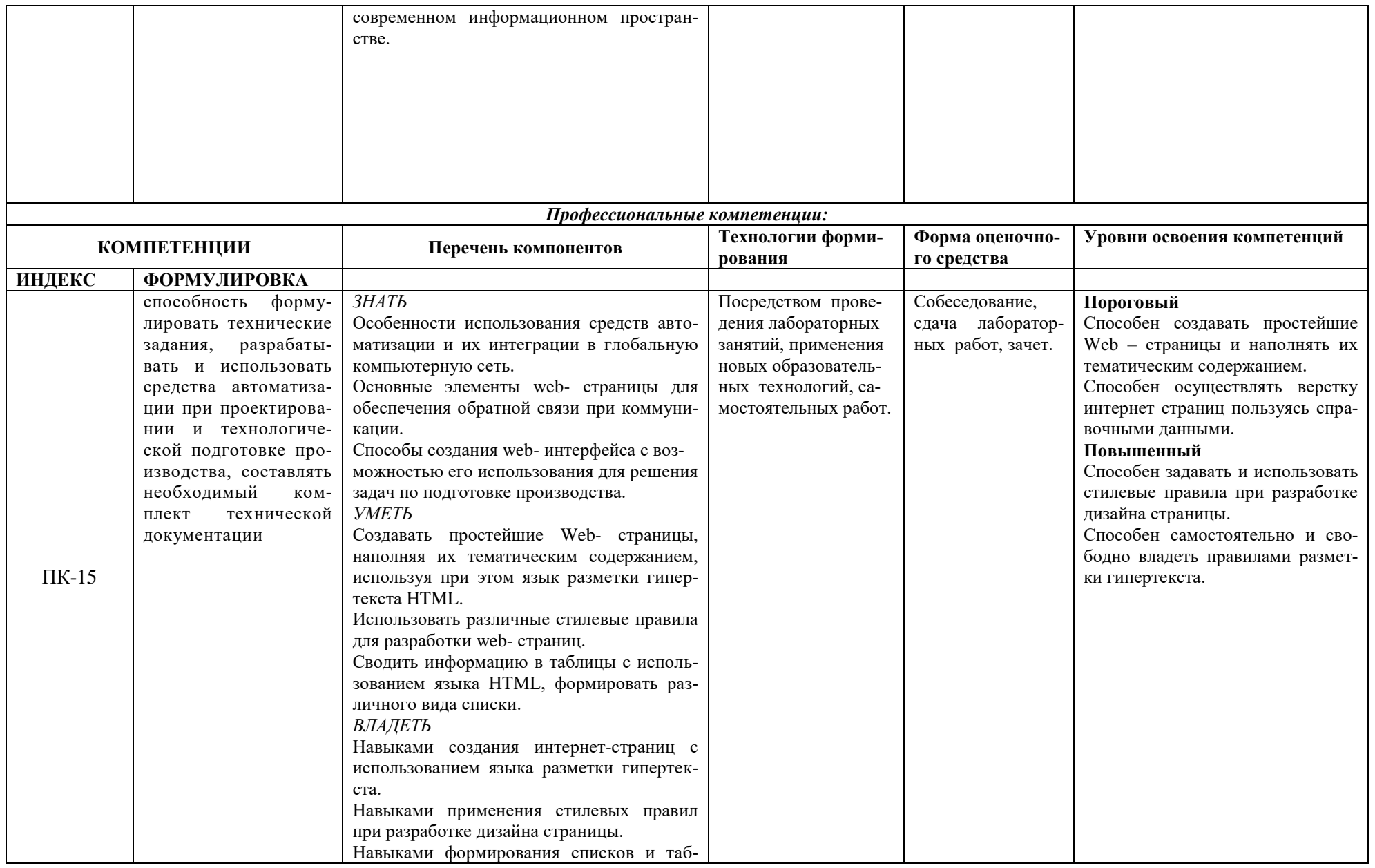

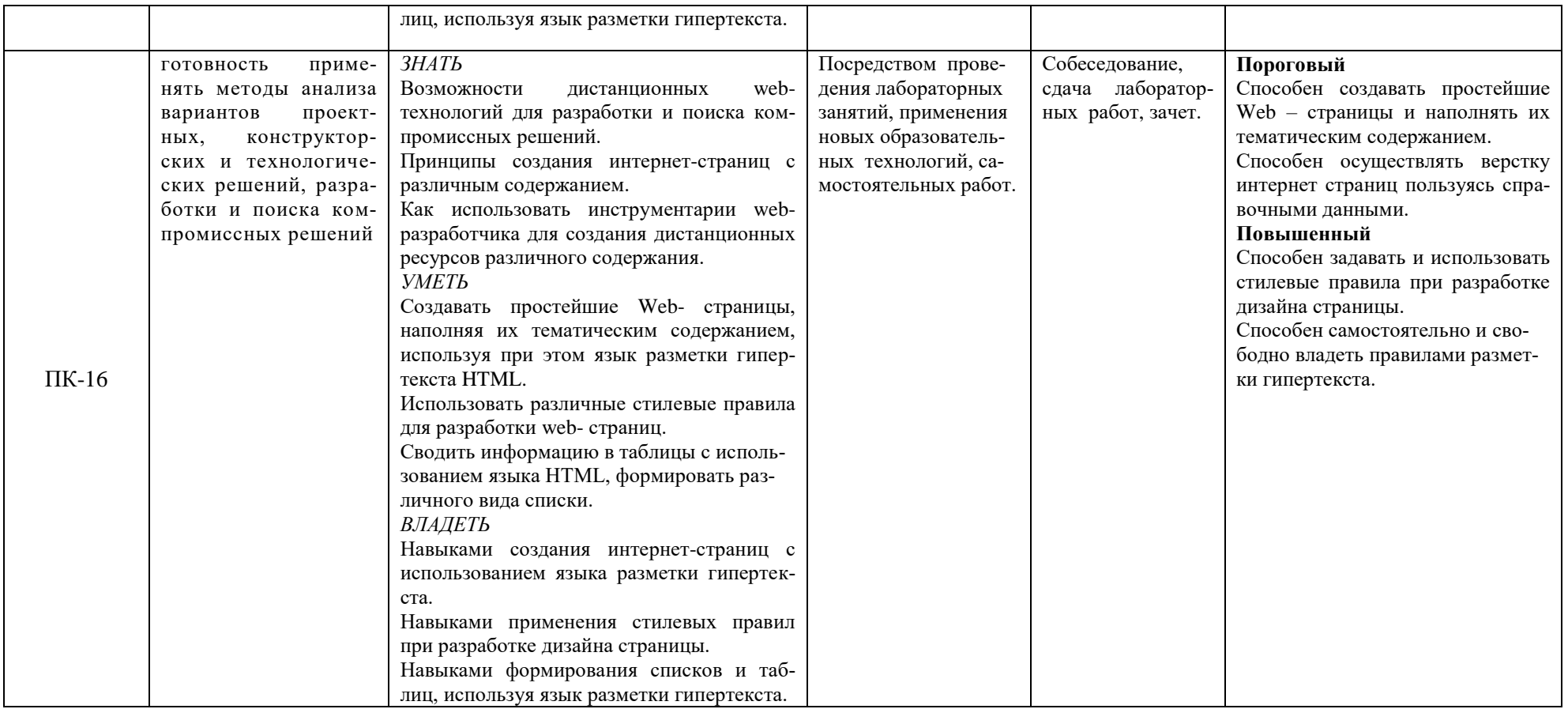

# **ОСНОВНАЯ ЧАСТЬ**

# **1. ОБЪЕМ УЧЕБНОЙ ДИСЦИПЛИНЫ И ВИДЫ УЧЕБНОЙ РАБОТЫ**

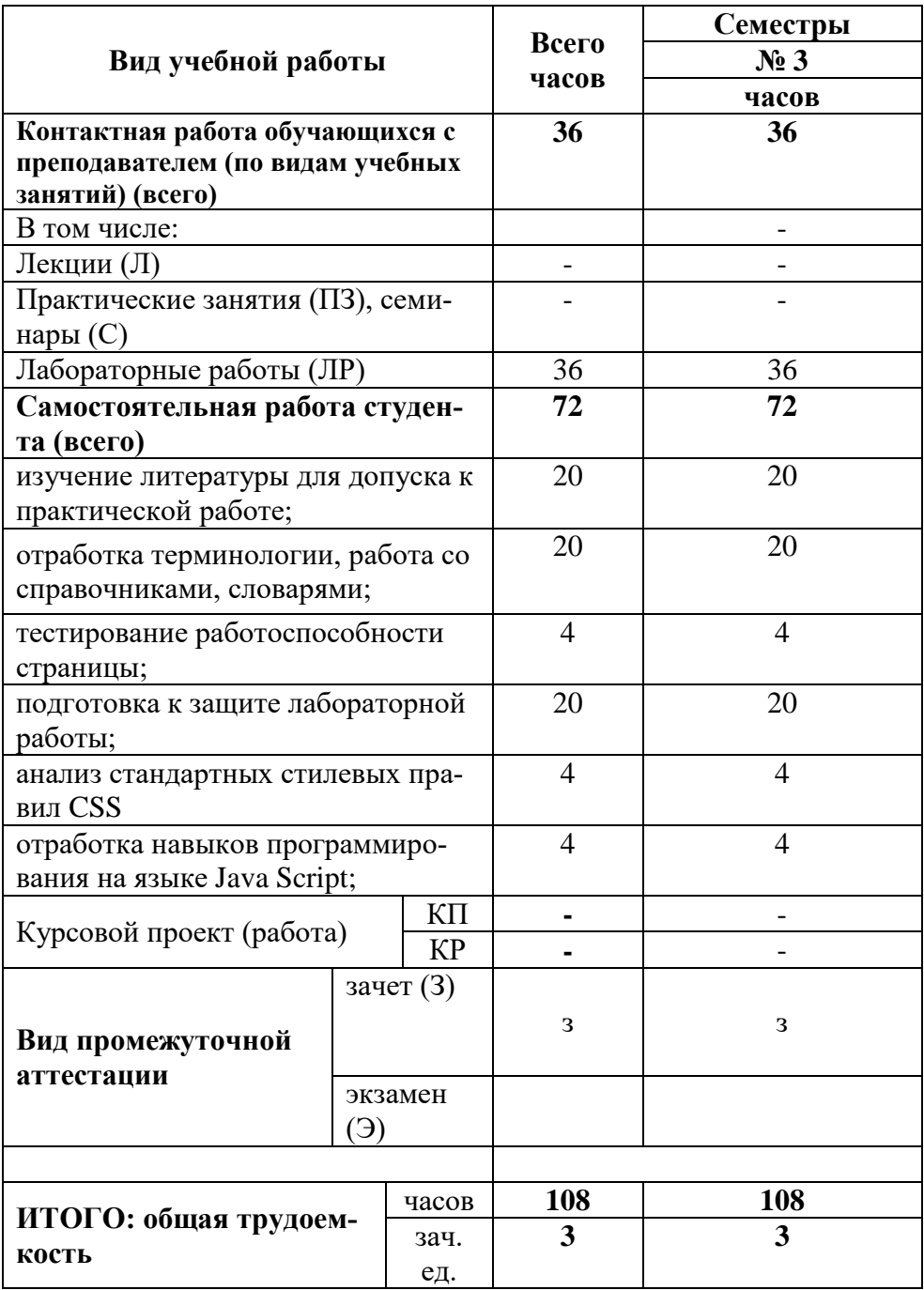

# 2. СОДЕРЖАНИЕ УЧЕБНОЙ ДИСЦИПЛИНЫ

## 2.1. Содержание разделов учебной дисциплины

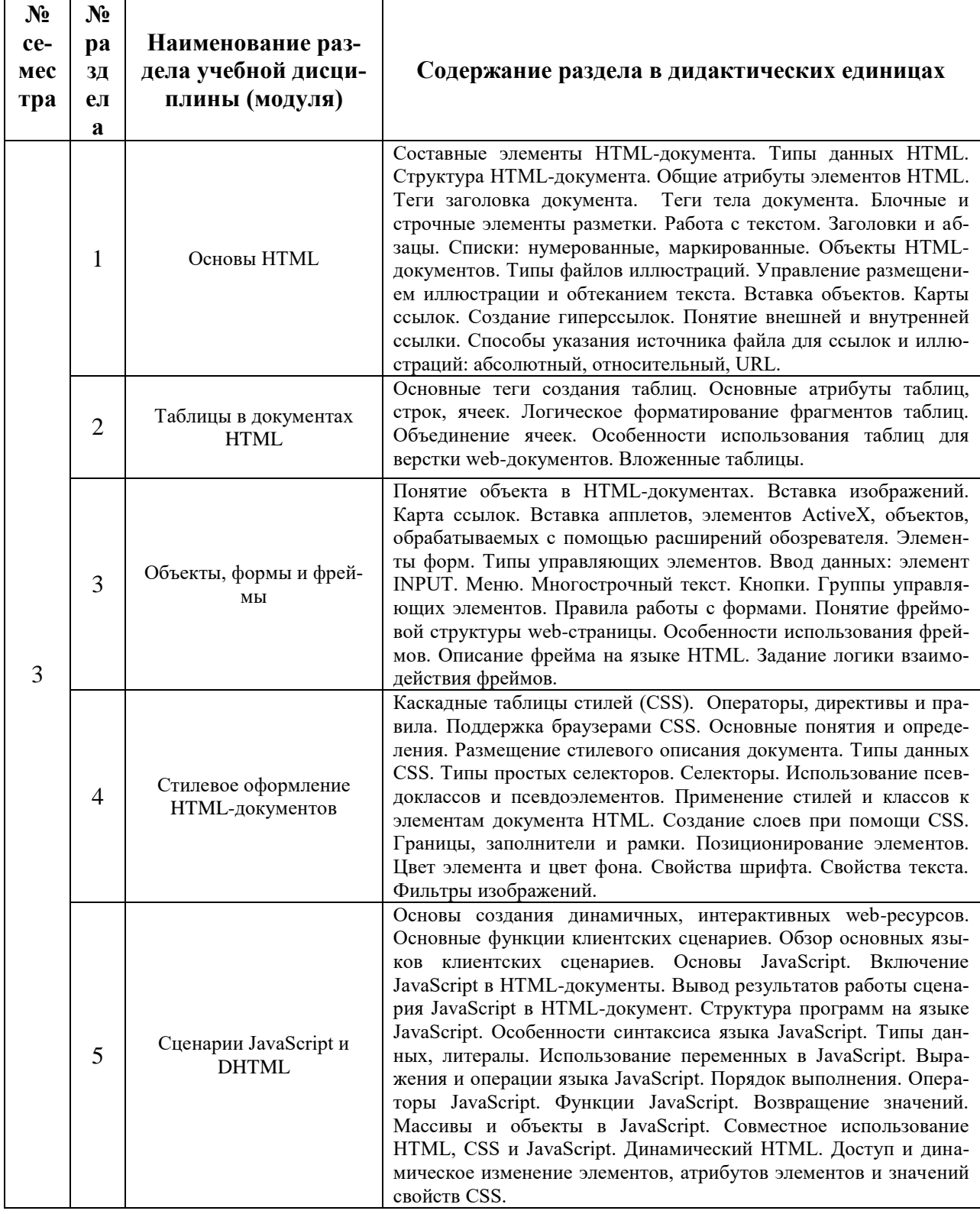

# **2.2. Разделы учебной дисциплины, виды учебной деятельности и формы контроля**

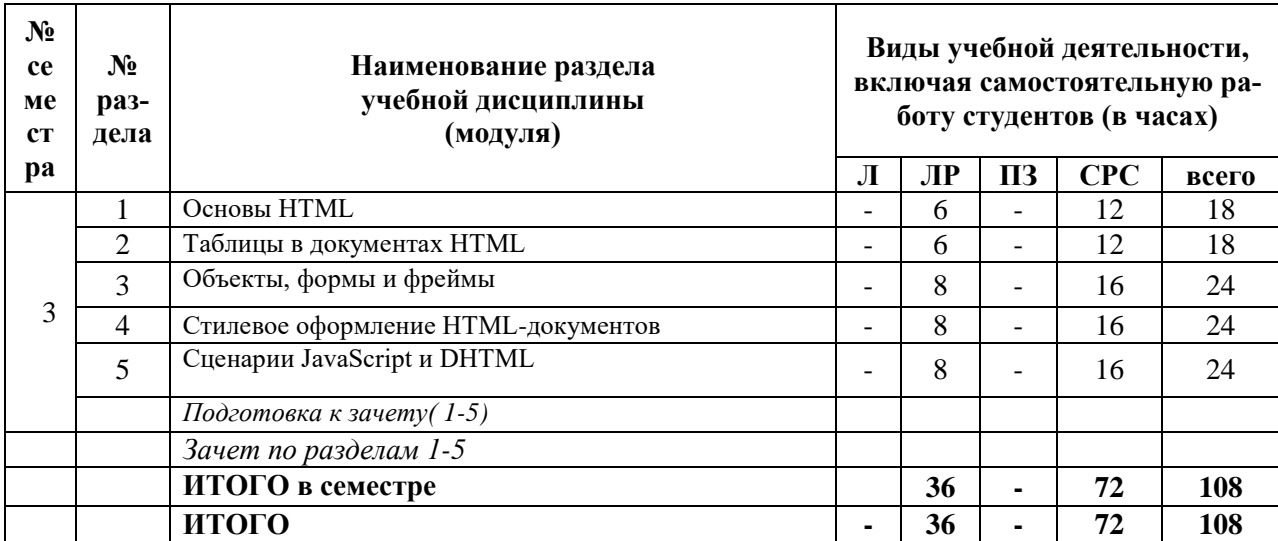

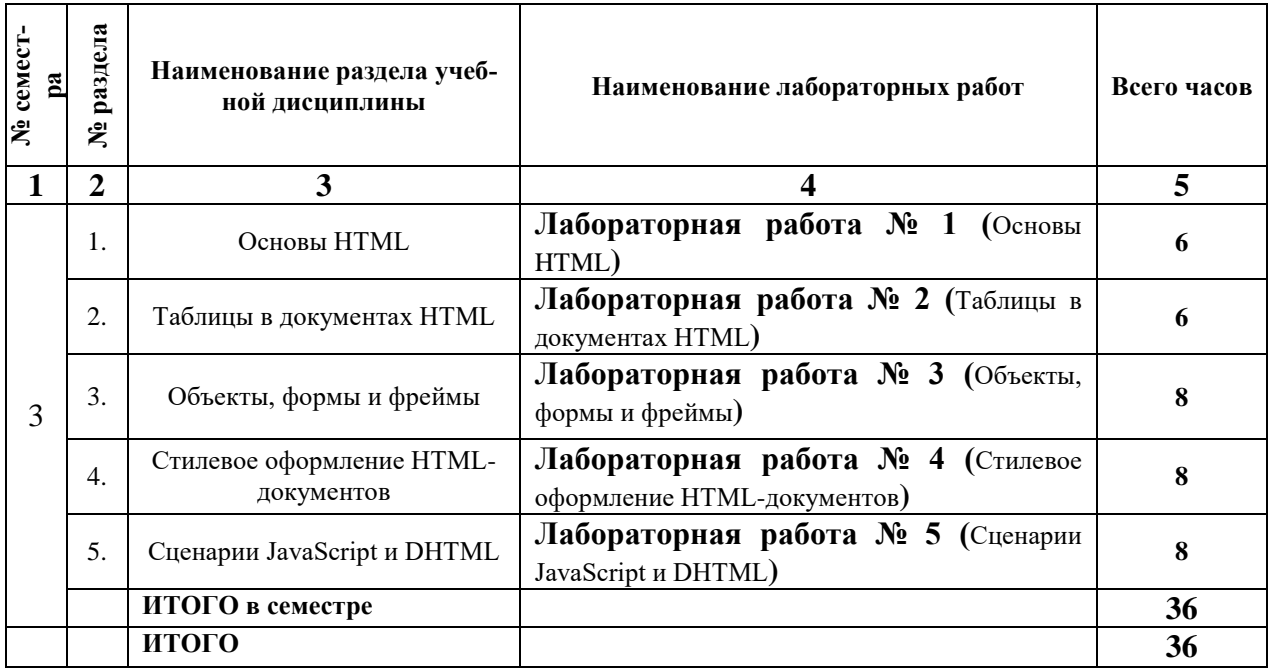

## **2.3 ПРАКТИЧЕСКИЕ ЗАНЯТИЯ.**

**2.4 КУРСОВЫЕ РАБОТЫ не предусмотрены.**

### **3. САМОСТОЯТЕЛЬНАЯ РАБОТА СТУДЕНТА**

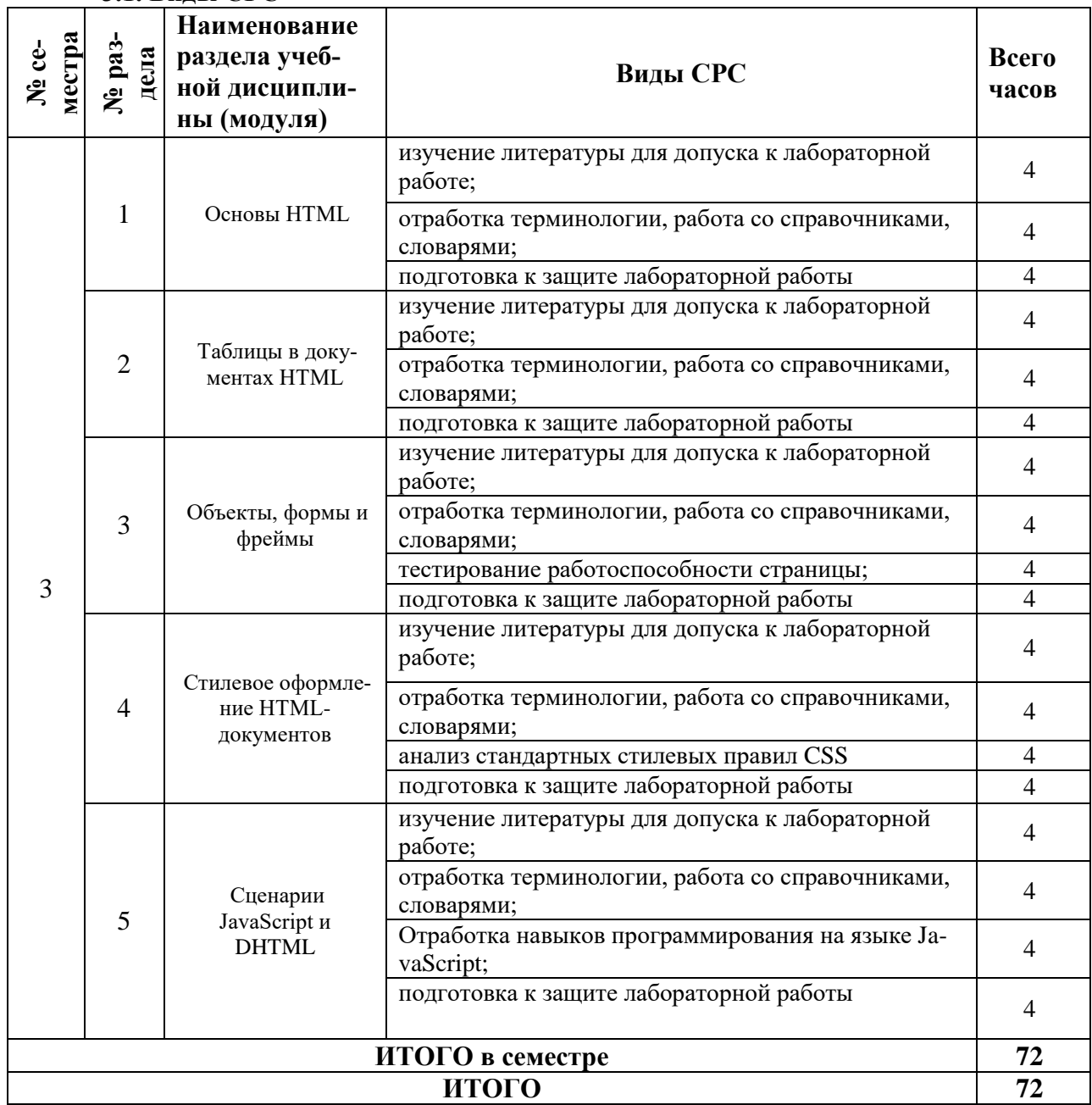

#### **3.1. Виды СРС**

**3.3. Перечень учебно-методического обеспечения для самостоятельной работы обучающихся по дисциплине** 

### **Перечень вопросов для допуска к практическим работам студентов-заочников**

### **Лабораторная работа № 1.**

- 1. Перечислите составные элементы HTML-документа.
- 2. Какова структура HTML-документа.
- 3. Теги заголовка документа.
- 4. Блочные и строчные элементы разметки.
- 5. Как осуществляется вставка объектов в документ.

#### **Лабораторная работа № 2.**

- 1. Перечислите основные теги создания таблиц.
- 2. Перечислите основные атрибуты таблиц, строк, ячеек.
- 3. Особенности использования таблиц для верстки web-документов.
- 4. Что такое вложенные таблицы и как их задать, используя язык HTML.

#### **Лабораторная работа № 3.**

- 1. Понятие объекта в HTML-документах.
- 2. Элементы форм. Типы управляющих элементов.
- 3. Многострочный текст.
- 4. Кнопки.
- 5. Правила работы с формами.

#### **Лабораторная работа № 4.**

- 1. Каскадные таблицы стилей (CSS). Операторы, директивы и правила.
- 2. Размещение стилевого описания документа.
- 3. Типы данных CSS. Типы простых селекторов.
- 4. Особенности применения стилей и классов к элементам документа HTML.
- 5. Свойства шрифта. Свойства текста. Фильтры изображений.

#### **Лабораторная работа № 5.**

- 1. Включение JavaScript в HTML-документы.
- 2. Вывод результатов работы сценария JavaScript в HTML-документ.
- 3. Структура программ на языке JavaScript.
- 4. Особенности синтаксиса языка JavaScript.
- 5. Доступ и динамическое изменение элементов, атрибутов элементов и значений свойств CSS.

#### **Вопросы и задания для самостоятельного изучения студентами-заочниками**

#### **1. Основы HTML**

*Вопросы для собеседования:*

1. Составные элементы HTML-документа. Типы данных HTML.

2. Структура HTML-документа. Общие атрибуты элементов HTML.

3. Теги заголовка документа.

4. Теги тела документа.

5. Блочные и строчные элементы разметки.

6. Работа с текстом. Заголовки и абзацы.

7. Списки: нумерованные, маркированные. Объекты HTML-документов.

8. Типы файлов иллюстраций. Управление размещением иллюстрации и обтеканием текста

9. Создание гиперссылок. Понятие внешней и внутренней ссылки.

10. Способы указания источника файла для ссылок и иллюстраций: абсолютный, относительный,

URL.

#### **2. Таблицы в документах HTML**

*Вопросы для собеседования:*

1. Основные теги создания таблиц.

2. Основные атрибуты таблиц, строк, ячеек.

3. Логическое форматирование фрагментов таблиц.

5. Объединение ячеек.

6. Особенности использования таблиц для верстки web-документов.

7. Вложенные таблицы.

#### **3. Объекты, формы и фреймы**

*Вопросы для собеседования:*

1. Понятие объекта в HTML-документах.

2. Вставка изображений. Карта ссылок.

3. Вставка апплетов, элементов ActiveX, объектов, обрабатываемых с помощью расширений обозревателя.

4. Элементы форм. Типы управляющих элементов.

5. Ввод данных: элемент INPUT.

6. Многострочный текст. Кнопки. Группы управляющих элементов.

7. Правила работы с формами. Понятие фреймовой структуры web-страницы.

8. Особенности использования фреймов.

9. Описание фрейма на языке HTML.

10. Задание логики взаимодействия фреймов.

#### **4. Стилевое оформление HTML-документов**

*Вопросы для собеседования:*

- 1. Каскадные таблицы стилей (CSS). Операторы, директивы и правила.
- 2. Поддержка браузерами CSS.

3. Размещение стилевого описания документа.

4. Типы данных CSS. Типы простых селекторов.

5. Использование псевдоклассов и псевдоэлементов.

6. Применение стилей и классов к элементам документа HTML.

7. Создание слоев при помощи CSS. Границы, заполнители и рамки.

8. Позиционирование элементов. Цвет элемента и цвет фона.

9. Свойства шрифта. Свойства текста.

10. Фильтры изображений.

#### **5. Сценарии JavaScript и DHTML**

*Вопросы для собеседования:*

1. Каким образом осуществляется создание динамичных, интерактивных web-ресурсов.

2. Как оуществляется вывод результатов работы сценария JavaScript в HTML-документ.

3. Структура программ на языке JavaScript.

- 4. Каковы особенности синтаксиса языка JavaScript.
- 5. Типы данных, литералы. Использование переменных в JavaScript.

6. Выражения и операции языка JavaScript.

- 7. Какие операторы JavaScript вы знаете.
- 8. Функции JavaScript. Возвращение значений.

9. Массивы и объекты в JavaScript.

10. В чем особенности совместного использования HTML, CSS и JavaScript.

### **4. ОЦЕНОЧНЫЕ СРЕДСТВА ДЛЯ КОНТРОЛЯ УСПЕВАЕМОСТИ И РЕ-ЗУЛЬТАТОВ ОСВОЕНИЯ УЧЕБНОЙ ДИСЦИПЛИНЫ**

## **4.1. Виды контроля и аттестации, формы оценочных средств**

*См. Фонд оценочных средств*

**4.2. Рейтинговая система оценки знаний обучающихся по учебной дисциплине** Рейтинговая система не используется

### **5. УЧЕБНО-МЕТОДИЧЕСКОЕ И ИНФОРМАЦИОННОЕ ОБЕСПЕЧЕНИЕ УЧЕБНОЙ ДИСЦИПЛИНЫ**

### **5.1. Основная литература**

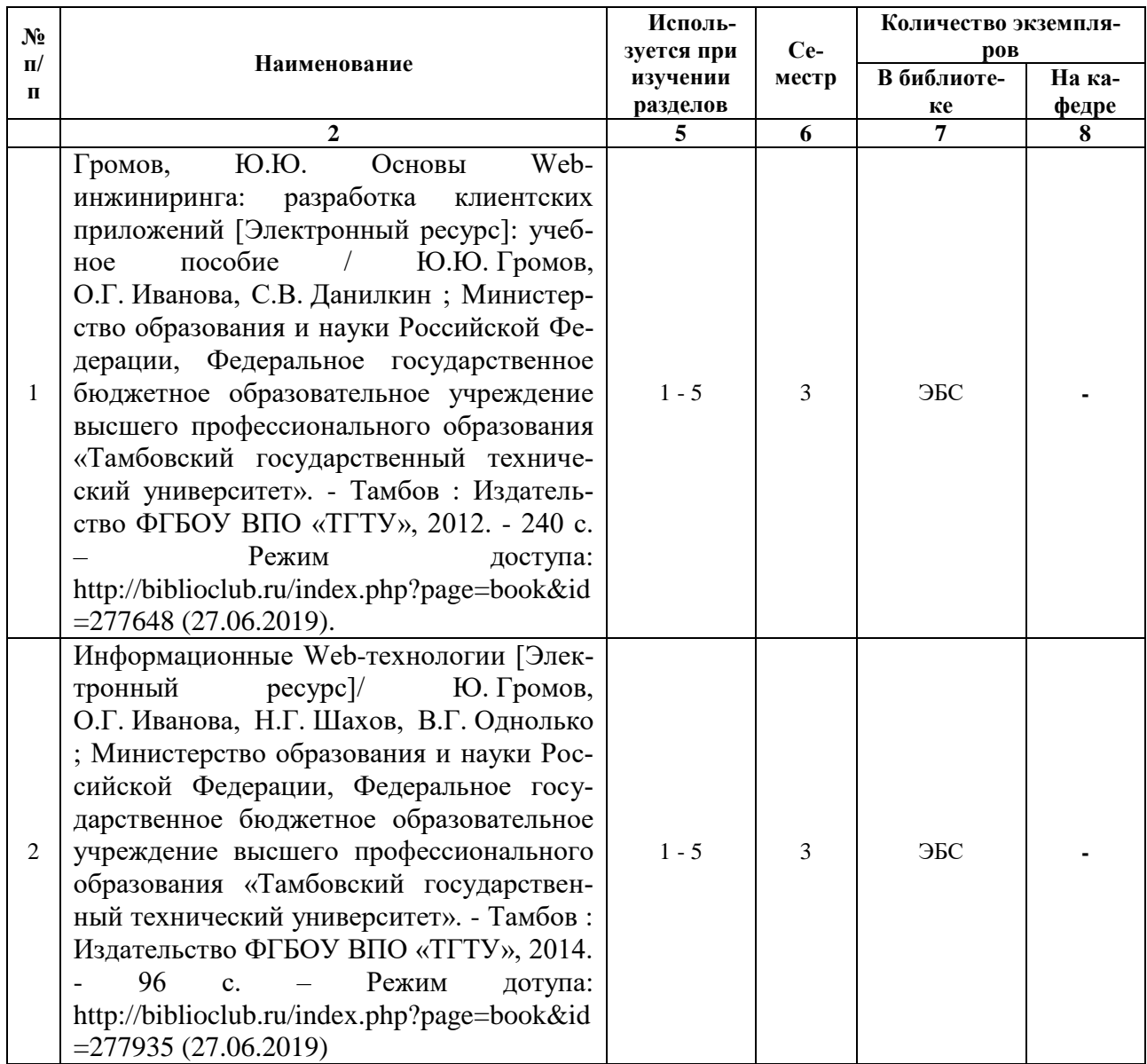

### **5.2. Дополнительная литература**

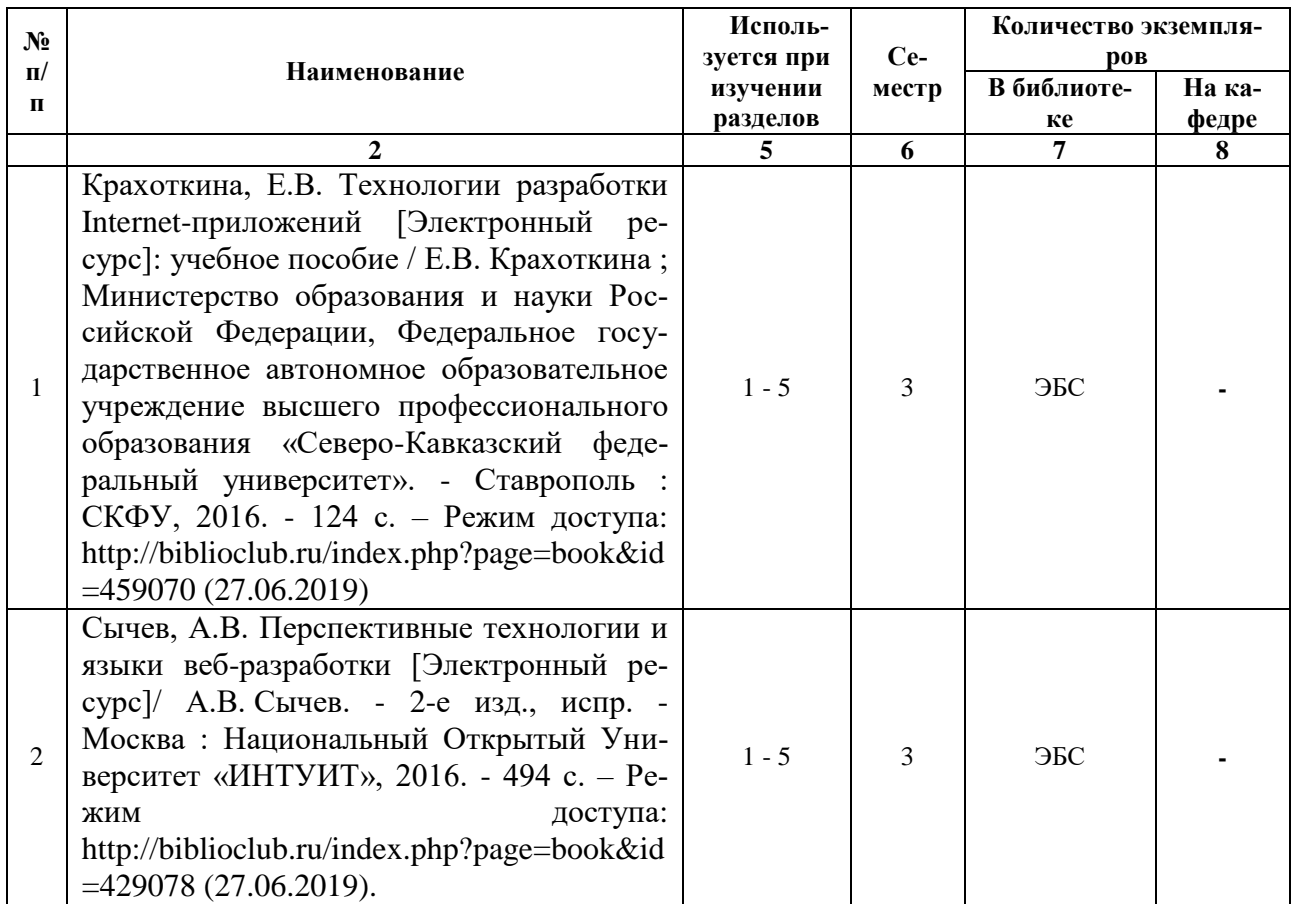

## **5.3. Базы данных, информационно-справочные и поисковые системы:**

1. Университетская библиотека ONLINE [Электронный ресурс] : электронная библиотека. - Доступ к полным текстам по паролю. - Режим доступа: http://biblioclub.ru/index.php?page=main\_ub\_red (дата обращения: 08.07.2019).

2. Юрайт [Электронный ресурс] : электронная библиотека. - Доступ к полным текстам по паролю. - Режим доступа: [https://www.bibli](https://www.bibl/)o-onIine.ru (дата обращения: 08.07.2019).

3. Лань [Электронный ресурс] : электронная библиотека. - Доступ к полным текстам по паролю. - Режим доступа: https://e.lanbook.com (дата обращения: 08.07.2019)

4. BOOK.ru [Электронный ресурс] : электронная библиотека. - Доступ к полным текстам по паролю. - Режим доступа: http:/[/www.book.ru](http://www.book.ru/) (дата обращения: 20.06.2019).

5. Moodle [Электронный ресурс] : среда дистанционного обучения / Ряз. гос. ун-т. - Рязань, [Б.г.]. - Доступ, после регистрации из сети РЕУ имени С. А. Есенина, из любой точки, имеющей доступ к Интернету. - Режим доступа: http://е-1earn2.rsu.edu.ru/moodle2 (дата обращения: 25.07.2019).

6. Znanium.com [Электронный ресурс] : электронная библиотека. - Доступ к полным текстам по паролю. - Режим доступа: http://znanium.com (дата обращения: 08.07.2019).

7. Труды преподавателей [Электронный ресурс]: коллекция // Электронная библиотека Научной библиотеки РГУ имени С. А. Есенина. - Доступ к полным текстам по паролю. - Режим доступа: [http://dspace.rsu.edu.ru/х](http://dspace.rsu.edu.ru/)mlui/handle/123456789/3 (дата обращения: 08.07.2019).

8. Электронная библиотека диссертаций [Электронный ресурс] : официальный сайт / Рос. гос. б-ка. - Москва : Рос. гос. б-ка, 2003 -. Доступ к полным текстам из комплексного читального зала НБ РГУ имени С. А. Есенина. - Режим доступа: http://diss.rsl.ru (дата обращения: 08.07.2019).

## **5.4. Перечень ресурсов информационно-телекоммуникационной сети «Интернет» (далее - сеть «Интернет»), необходимых для освоения дисциплины (модуля)**

1. eLIBRARY.RU [Электронный ресурс]: научная электронная библиотека. - Режим доступа: https://elibrary.ru/defaultx.asp, свободный (дата обращения: 15.07.2019).

2. КиберЛенинка [Электронный ресурс]: научная электронная библиотека. - Режим доступа: [https://cyberleninka.ru, с](https://cyberleninka.ru,/)вободный (дата обращения: 15.07.2019).

3. EqWorld. The World of Mathematical Equations [Электронный ресурс]: Международный научно-образовательный сайт. - Режим доступа: [http://eq](http://e/)world.ipmnet.ru/indexr.htm. свободный (дата обращения: 15.07.2019).

4. Prezentacya.ru [Электронный ресурс]: образовательный портал. - Режим доступа: [http://prezentacva.ru.](http://prezentacva.ru/) свободный (дата обращения: 15.07.2019).

5. Библиотека методических материалов для учителя [Электронный ресурс]: образовательный портал // Инфоурок. - Режим доступа: https://infourok.ru/biblioteka свободный (дата обращения: 15.07.2019).

6. Единое окно доступа к образовательным ресурсам [Электронный ресурс] : федеральный портал. - Режим доступа: http://window.edu.ru, свободный (дата обращения: 15.07.2019).

7. Информационно-коммуникационные технологии в образовании [Электронный ресурс]: система федеральных образовательных порталов. - Режим доступа: [http://www.](http://wwvv/)ict.edu.ru. свободный (дата обращения: 15.07.2019).

8. Инфоурок [Электронный ресурс]: образовательный портал. - Режим доступа: https://infourok.ru. свободный (дата обращения: 15.07.2019).

9. Качество и образование [Электронный ресурс]: сайт. - Режим доступа: http://www.tqm.spb.ru. свободный (дата обращения: 15.07.2019).

10. Российский общеобразовательный портал [Электронный ресурс]: [образовательный портал]. - Режим доступа: http://www.school.edu.ru. свободный (дата обращения: 15.07.2019).

11. Российская педагогическая энциклопедия [Электронный ресурс]: электронная энцикл. // Гумер — гуманитарные науки. - Режим доступа: https://www.gumer.info/bibltotekBuks/Pedagog/russpenc/index.php. свободный (дата обращения: 15.07.2019).

12. Федеральный центр информационно-образовательных ресурсов [Электронный ресурс] // Единое окно доступа к образовательным ресурсам. - Режим доступа: [http://fcior.edu.ru,](http://fcior.edu.ru/) свободный (дата обращения: 15.07.2019).

13. Физика, химия, математика студентам и школьникам [Электронный ресурс]: образовательный проект А. Н. Варгина. - Режим доступа: http://www.ph4s.ш, свободный (дата обращения: 15.07.2019).

14. Цифровая техника в радиосвязи [Электронный ресурс]: сайт. - Режим доступа: http://digteh.ru. свободный (дата обращения: 15.07.2019).

## **6. МАТЕРИАЛЬНО-ТЕХНИЧЕСКОЕ ОБЕСПЕЧЕНИЕ УЧЕБНОЙ ДИСЦИПЛИНЫ**

## **6.1. Требования к аудиториям (помещениям, местам) для проведения занятий:**

 специализированные лекционные аудитории, оборудованные видеопроекционным оборудованием для презентаций, средствами звуковоспроизведения и экраном.

**6.2. Требования к оборудованию рабочих мест преподавателя и обучающихся:**  видеопроектор, ноутбук, переносной экран

**6.3. Требования к специализированному оборудованию:** *компьютерный класс с выходом в сеть Internet.*.

## **7. ОБРАЗОВАТЕЛЬНЫЕ ТЕХНОЛОГИИ**

*(Заполняется только для ФГОС ВПО)*

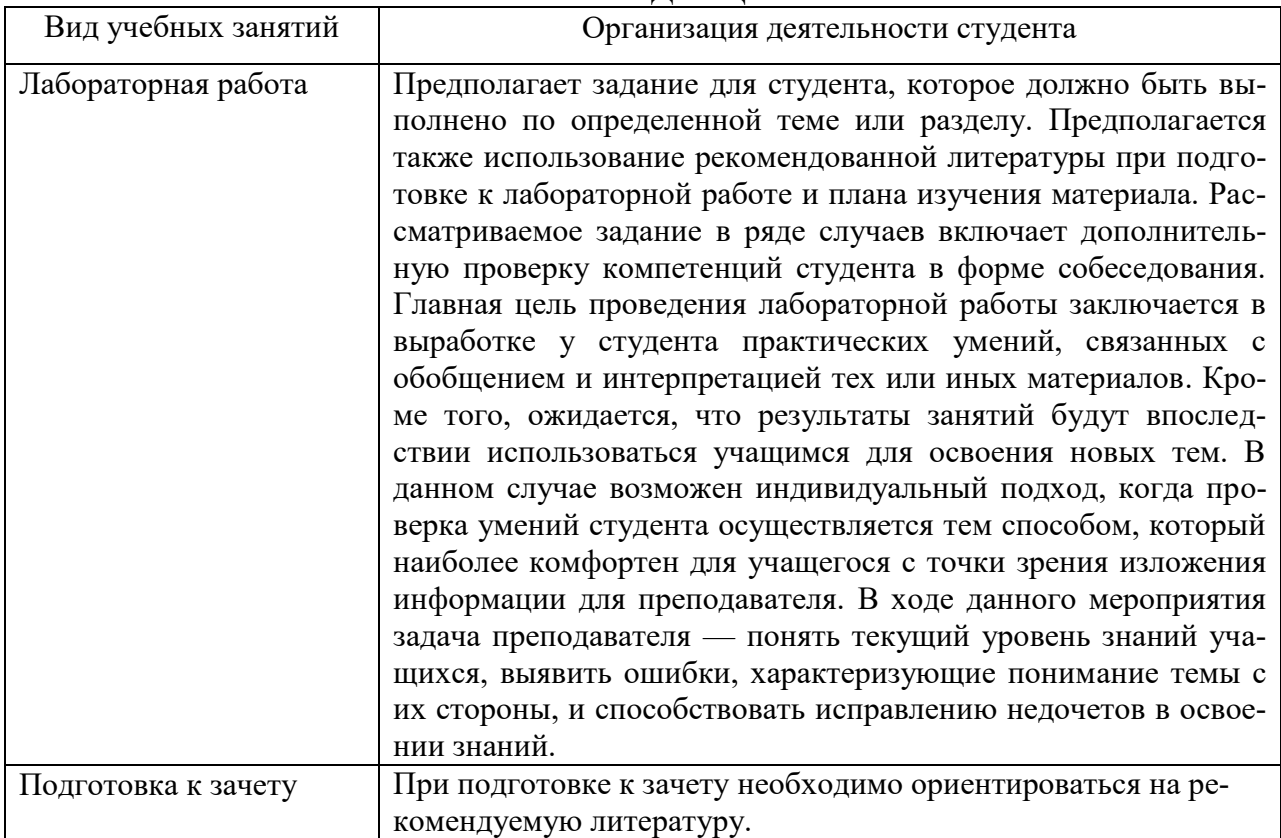

## **8. МЕТОДИЧЕСКИЕ УКАЗАНИЯ ДЛЯ ОБУЧАЮЩИХСЯ ПО ОСВОЕНИЮ ДИСЦИПЛИНЫ**

## **9. ПЕРЕЧЕНЬ ИНФОРМАЦИОННЫХ ТЕХНОЛОГИЙ, ИСПОЛЬЗУЕМЫХ ПРИ ОСУЩЕСТВЛЕНИИ ОБРАЗОВАТЕЛЬНОГО ПРОЦЕССА ПО ДИСЦИПЛИНЕ, ВКЛЮЧАЯ ПЕРЕЧЕНЬ ПРОГРАММНОГО ОБЕСПЕЧЕНИЯ И ИНФОРМАЦИОННЫХ СПРАВОЧНЫХ СИСТЕМ**

*1.Проверка расчетов и консультирование посредством электронной почты. 2.Использование слайд-презентаций при проведении лекционных и лабораторных занятий.*

## **10. ТРЕБОВАНИЯ К ПРОГРАММНОМУ ОБЕСПЕЧЕНИЮ**

## **УЧЕБНОГО ПРОЦЕССА** *:*

- 1. Операционная система Windows Pro (договор №Tr000043844 от  $22.09.15$ г.);
- 2. Антивирус Kaspersky Endpoint Security (договор №14/03/2019-0142 от 30/03/2019г.);
- 3. Офисное приложение LibreOffice (свободно распространяемое ПО);
- 4. Архиватор 7-zip (свободно распространяемое ПО);
- 5. Браузер изображений FastStoneImageViewer (свободно распространяемое ПО);
- 6. PDF ридер FoxitReader (свободно распространяемое ПО);
- 7. PDF принтер doPdf (свободно распространяемое ПО);
- 8. Медиа проигрыватель VLC media player (свободно распространяемое ПО);
- 9. Запись дисков ImageBurn (свободно распространяемое ПО);
- 10.DJVU браузер DjVu Browser Plug-in (свободно распространяемое ПО).

*.*

# **11. ИНЫЕ СВЕДЕНИЯ**

## Фонд оценочных средств для проведения промежуточной аттестации обучающихся по дисциплине

## Паспорт фонда оценочных средств по дисциплине для промежуточного контроля успеваемости

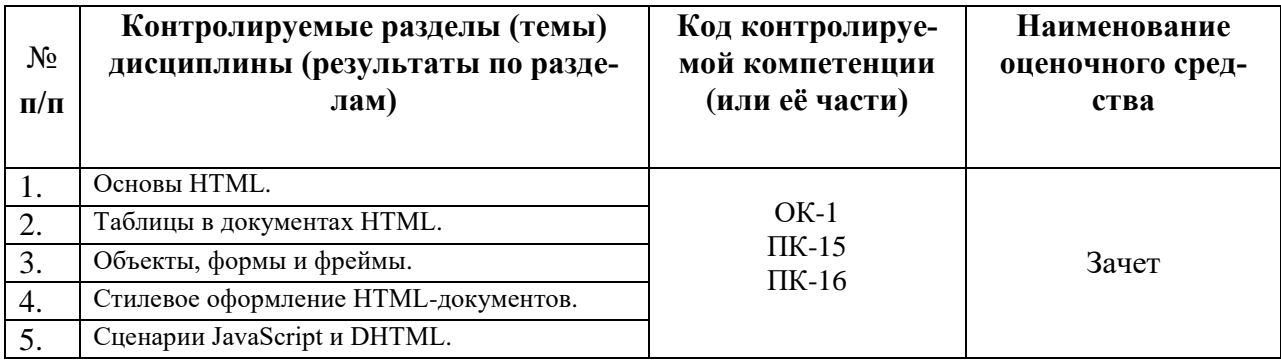

## ТРЕБОВАНИЯ К РЕЗУЛЬТАТАМ ОБУЧЕНИЯ ПО УЧЕБНОЙ ДИСЦИПЛИНЕ

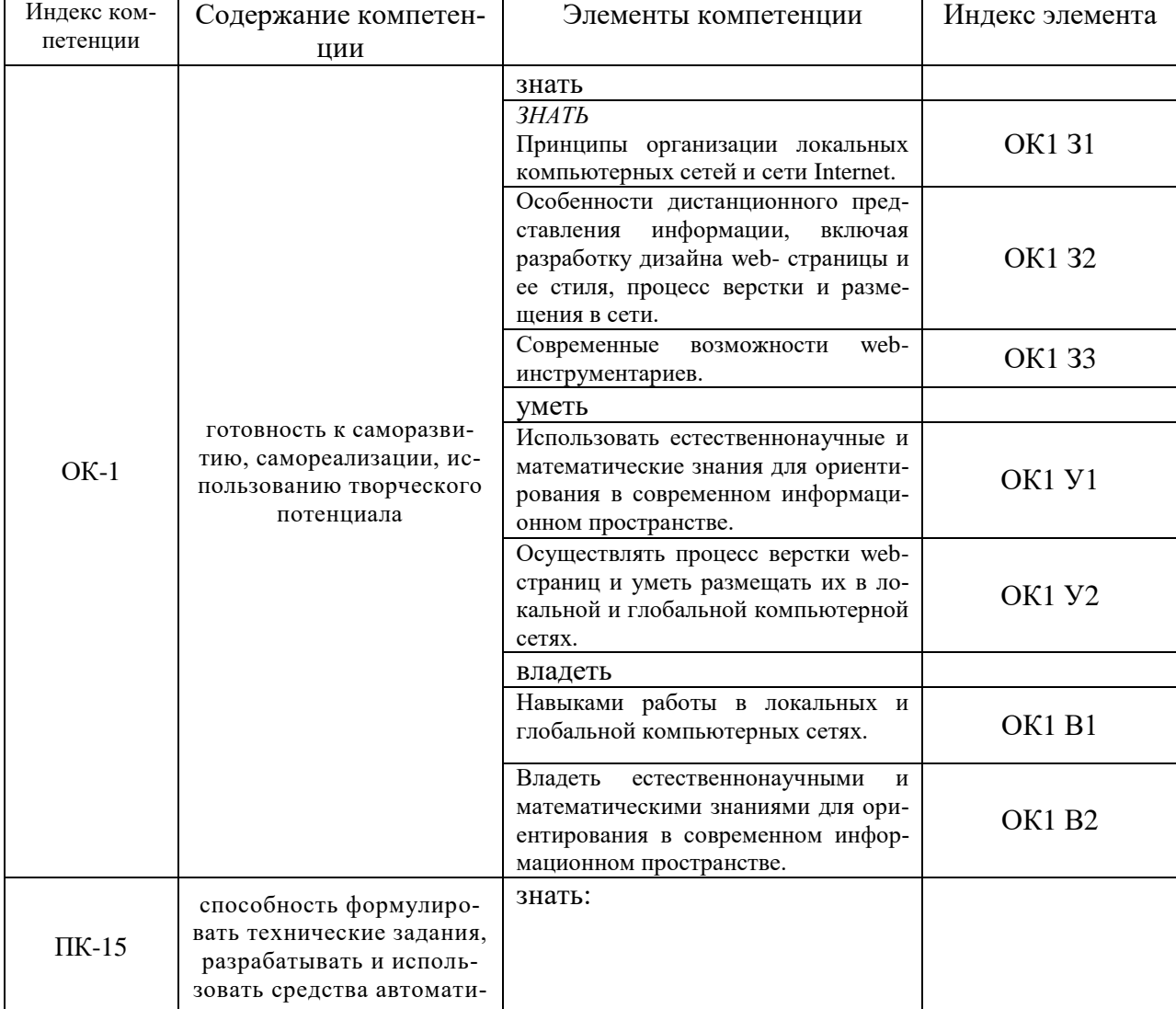

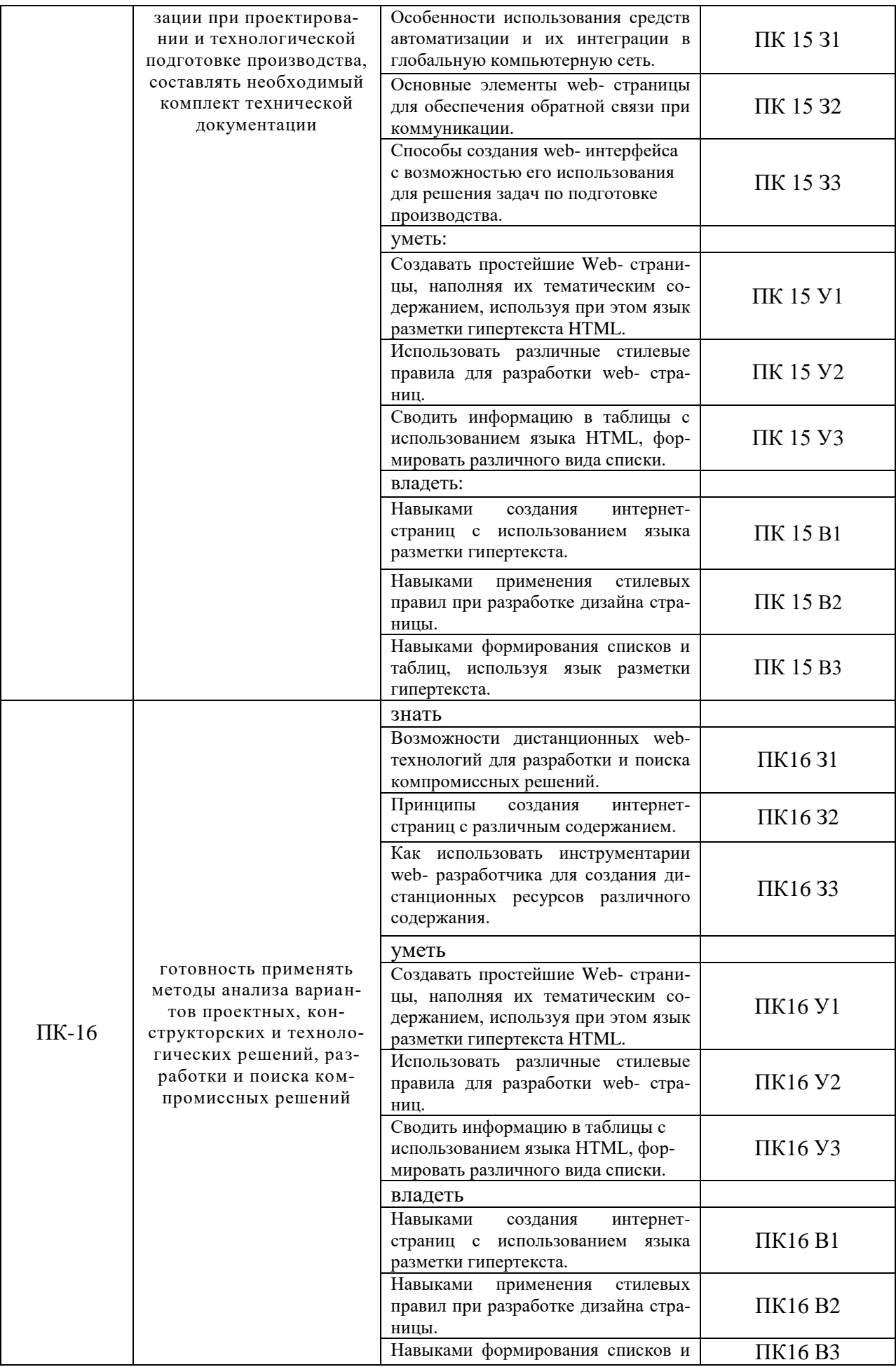

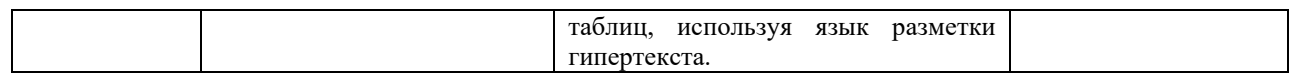

### **КОМПЛЕКТ ОЦЕНОЧНЫХ СРЕДСТВ ДЛЯ ПРОМЕЖУТОЧНОЙ АТТЕСТАЦИИ (ЗАЧЕТ)**

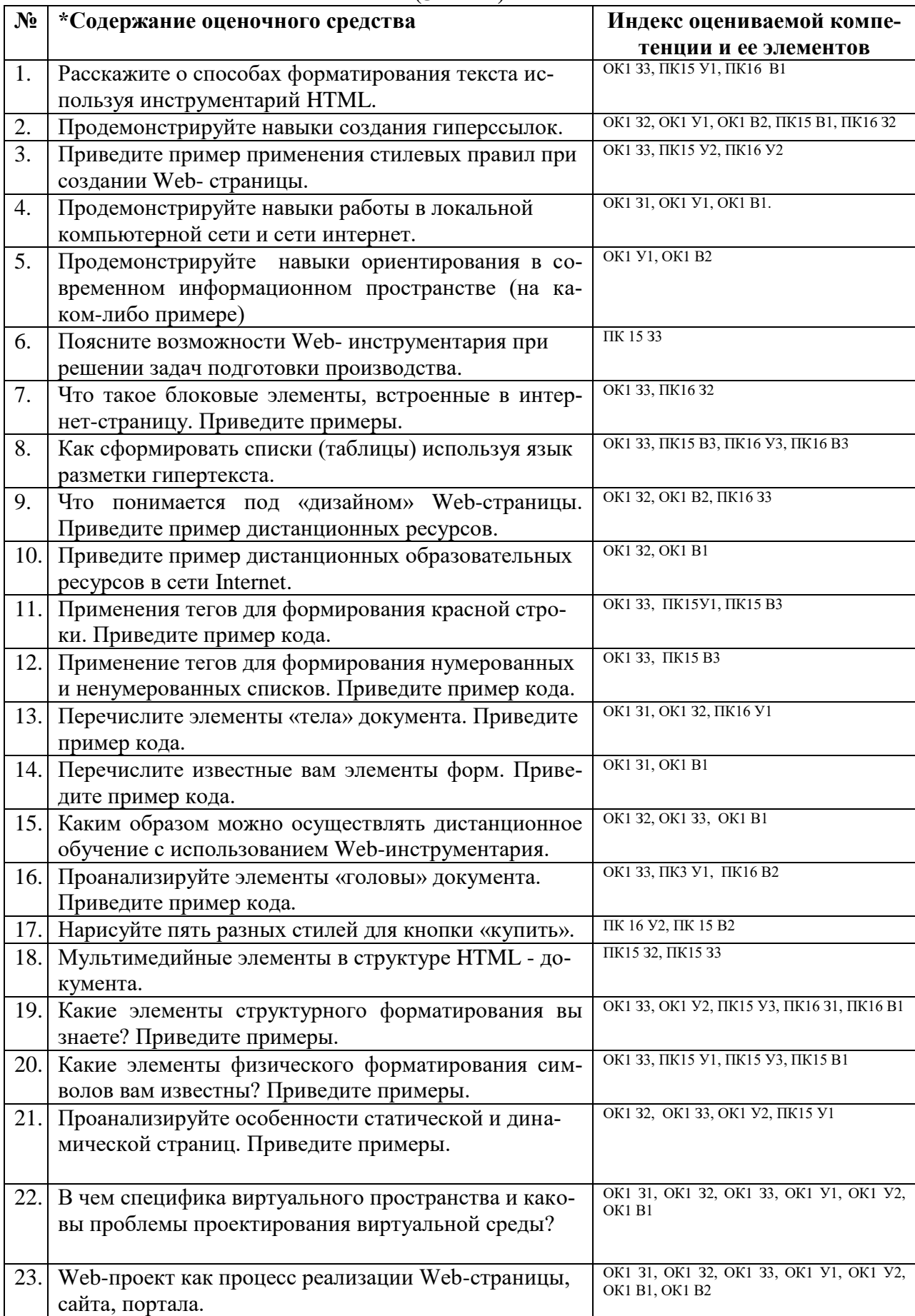

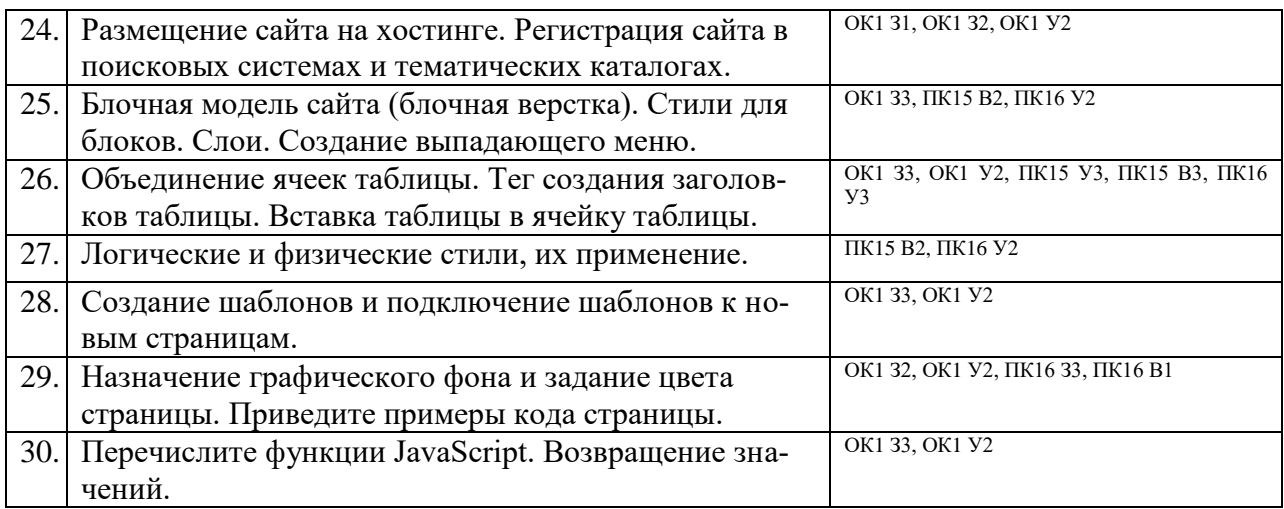

## ПОКАЗАТЕЛИ И КРИТЕРИИ ОЦЕНИВАНИЯ КОМПЕТЕНЦИЙ

### (Шкалы оценивания)

«зачтено» – оценка соответствует повышенному уровню и выставляется обучающемуся, если он глубоко и прочно усвоил программный материал, исчерпывающе, последовательно, четко и логически стройно его излагает, умеет тесно увязывать теорию с практикой, свободно справляется с задачами, вопросами и другими видами применения знаний, причем не затрудняется с ответом при видоизменении заданий, использует в ответе материал монографической литературы, правильно обосновывает принятое решение, владеет разносторонними навыками и приемами выполнения практических задач.

«зачтено» - оценка соответствует повышенному уровню и выставляется обучающемуся, если он твердо знает материал, грамотно и по существу излагает его, не допуская существенных неточностей в ответе на вопрос или выполнении заданий, правильно применяет теоретические положения при решении практических вопросов и задач, владеет необходимыми навыками и приемами их выполнения.

«зачтено» - оценка соответствует пороговому уровню и выставляется обучающемуся, если он имеет знания только основного материала, но не усвоил его деталей, допускает неточности, демонстрирует недостаточно правильные формулировки, нарушения логической последовательности в изложении программного материала, испытывает затруднения при выполнении практических работ.

«не зачтено» - оценка выставляется обучающемуся, который не достигает порогового уровня, демонстрирует непонимание проблемы, не знает значительной части программного материала, допускает существенные ошибки, неуверенно, с большими затруднениями выполняет практические работы.